$+$ 

Pensieve header: Drawing the Willerton Fish on April 6, 2016.

## The Willerton Fish

Willerton: It is amuzing to plot the values of  $v_2$  against the values of  $v_3$  on a large sample of knots.

## **<< KnotTheory`**

Loading KnotTheory` version of September 6, 2014, 13:37:37.2841. Read more at http://katlas.org/wiki/KnotTheory.

## **GD[**K\_**] :=**

GD@@PD[K] /. X[i , j , k , l ] :+ If[PositiveQ[X[i, j, k, l]], Ap[l, i], Am[j, i]]; **Column[GD /@ AllKnots[{3, 7}]]**

KnotTheory::loading : Loading precomputed data in PD4Knots`.

```
GD[Am[4, 1], Am[6, 3], Am[2, 5]]
GD[Ap[1, 4], Ap[5, 8], Am[3, 6], Am[7, 2]]
GD[Am[6, 1], Am[8, 3], Am[10, 5], Am[2, 7], Am[4, 9]]
GD[Am[4, 1], Am[8, 3], Am[10, 5], Am[6, 9], Am[2, 7]]
GD[Am[4, 1], Am[10, 7], Ap[8, 3], Ap[2, 9], Am[12, 5], Am[6, 11]]
GD[Am[4, 1], Am[10, 5], Ap[8, 3], Ap[2, 9], Am[12, 7], Am[6, 11]]
GD[Ap[1, 4], Ap[3, 8], Am[9, 12], Am[5, 10], Am[11, 6], Ap[7, 2]]
GD[Am[8, 1], Am[10, 3], Am[12, 5], Am[14, 7], Am[2, 9], Am[4, 11], Am[6, 13]]
GD[Am[4, 1], Am[10, 3], Am[14, 5], Am[12, 7], Am[8, 11], Am[6, 13], Am[2, 9]]
GD[Ap[1, 6], Ap[3, 10], Ap[7, 14], Ap[13, 8], Ap[5, 12], Ap[9, 2], Ap[11, 4]]
GD[Ap[1, 6], Ap[5, 12], Ap[7, 14], Ap[13, 8], Ap[11, 2], Ap[3, 10], Ap[9, 4]]
GD[Am[4, 1], Am[10, 3], Am[12, 5], Am[14, 7], Am[6, 13], Am[8, 11], Am[2, 9]]
GD[Am[4, 1], Am[8, 3], Am[12, 5], Ap[14, 9], Ap[10, 13], Am[6, 11], Am[2, 7]]
GD[Am[4, 1], Am[10, 5], Ap[8, 3], Ap[2, 9], Am[14, 11], Ap[12, 7], Ap[6, 13]]
```
**Draw[**gd\_GD**] := Module[{n = Length@**gd**}, Graphics[{ Line[{{0, 0}, {2 n + 1, 0}}], List @@** gd **/. (**ah\_**)[**i\_**,** j\_**] ⧴ {**

```
Arrow[BezierCurve[{{i, 0}, 0.5 {i + j, Abs[j - i]}, {j, 0}}]],
   Text[ah /. {Ap → "+", Am → "-"}, {j, 0.3}]},
Table[Text[i, {i, -0.5}], {i, 2 n}]
```
**}]]**

**Draw[GD[Ap[3, 1], Am[2, 4]]]**

1 2 3 4

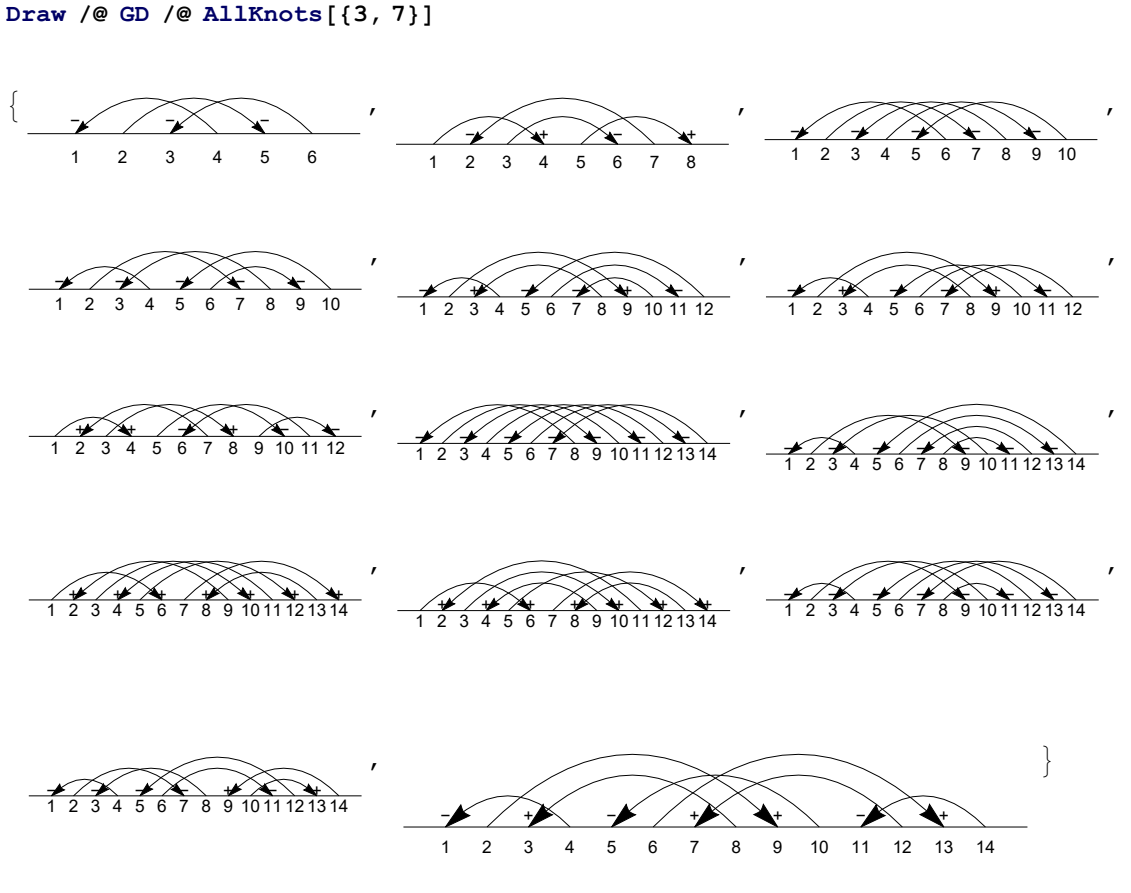

From Polyak-Viro's "Gauss Diagram Formulas for Vassiliev Invariants", IMRN 11 (1994) 445-453: **3.B** THEOREM 1. If G is any based Gauss diagram of a knot K then

 $v_2(K)=\left\langle\bigotimes, G\right\rangle,$  $(4)$ 

where  $v_2(K)$  is the Vassiliev invariant of degree 2 which takes values 0 on the unknot and 1 on a trefoil.

**Subsets[{a, b, c, d}, {2}]**

 $\{\{a, b\}, \{a, c\}, \{a, d\}, \{b, c\}, \{b, d\}, \{c, d\}\}\$ 

```
GD /: Normalize[gd_GD] := SortBy[
   gd /. Thread[Union @@ (List @@@ gd) → Range[2 Length[gd]]],
    (List @@ #) &
  ];
GPV[F_GD, K_GD] /; Length[F] > Length[K] := 0;
GPV[F_GD, K_GD] /; Length[F] < Length[K] := Total[
   GPV[F, #] & /@ Subsets[K, {Length[F]}]
  ];
GPV[F_GD, K_GD] /; Length[F] == Length[K] := IfF = ! = \text{Normalize}[K / . \text{ Ap } | \text{Am } \rightarrow \text{A}], 0, (-1) \text{ }\text{Count}[K, \text{ am}];
V2[K_] := V2[K] = GPV[GD[A[2, 4], A[3, 1]], GD[K]];V2 /@ AllKnots[{3, 8}]
\{1, -1, 3, 2, -2, -1, 1, 6, 3, 5, 4, 4, 1, -1, -3, 0,-4, -3, -1, -2, 2, 2, -2, 3, -1, -3, 1, 0, 4, 1, -1, 1, 5, 2, 0}
```
From Polyak-Viro's "Gauss Diagram Formulas for Vassiliev Invariants", IMRN 11 (1994) 445-453: **4.A** THEOREM 2. If G is a Gauss diagram of a knot K then

(5) 
$$
v_3(K) = \left\langle \frac{1}{2} \left[ \bigoplus \right] + \left[ \bigoplus \right], G \right\rangle,
$$

where  $v_3(K)$  is the Vassiliev invariant of degree 3 which takes values 0 on the unknot,  $+1$  on the right trefoil and  $-1$  on the left trefoil.

```
GPV[F\text{ Plus}, K] := \text{GPV}[H, K] & /\text{@} F;GPV[C_ * F_GD, K_ ] := c GPV[F, K];GPV[0, K_] = 0;
GD /: RotateLeft[gd_GD, k_Integer] := Normalize[
   gd /. i_Integer ⧴ Mod[i - k, 2 Length@gd, 1]
  ];
V3Ds = Expand[Plus]1
     2
       Sum[RotateLeft[GD[A[1, 5], A[4, 2], A[6, 3]], k], {k, 0, 5}],
    Sum[RotateLeft[GD[A[1, 4], A[5, 2], A[3, 6]], k], {k, 0, 1}]
   ;
V3[K_] := V3[K] = GPV[V3Ds, GD@K];
V3 /@ AllKnots[{3, 8}]
\{-1, 0, -5, -3, 1, 1, 0, -14, -6, 11, 8, -8, -2, -1,3, 1, 0, 1, -3, 3, 2, 1, 0, 3, 2, 0, 1, 0, -7, -1, 0, 0, 10, -2, 1
```

```
Ks = AllKnots[{3, 9}]; Ks = Ks ⋃ (Mirror /@ Ks);
\mathtt{ListPlot}[\,\mathtt{V2}\,[\,\#]\,\, ,\,\, \mathtt{V3}\,[\,\#]\,\} \,\, \mathtt{\&}\,\, / @ \mathtt{\ Ks}\, ,\,\, \mathtt{Plots}_\mathtt{Yle} \rightarrow \{\mathtt{Red}\}\, ,\,\, \mathtt{Axes} \,\, \rightarrow \,\mathtt{False}\, ,\,\, \mathtt{PlotRange} \,\, \rightarrow \,\mathtt{All}\,]
```
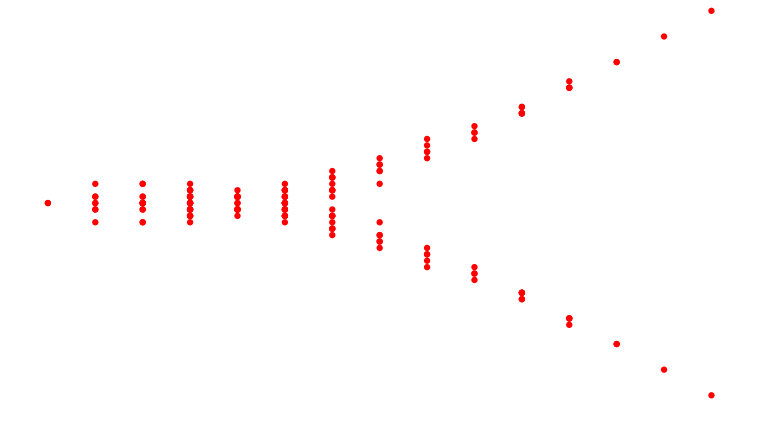

**Ks = AllKnots[{3, 10}]; Ks = Ks ⋃ (Mirror /@ Ks);** Histogram3D[ $\{V2\lceil\# \rceil, V3\lceil\# \rceil\}$  & /@ Ks,  $\{1\}$ , ChartElements  $\rightarrow$  Graphics3D[Cylinder[]]]

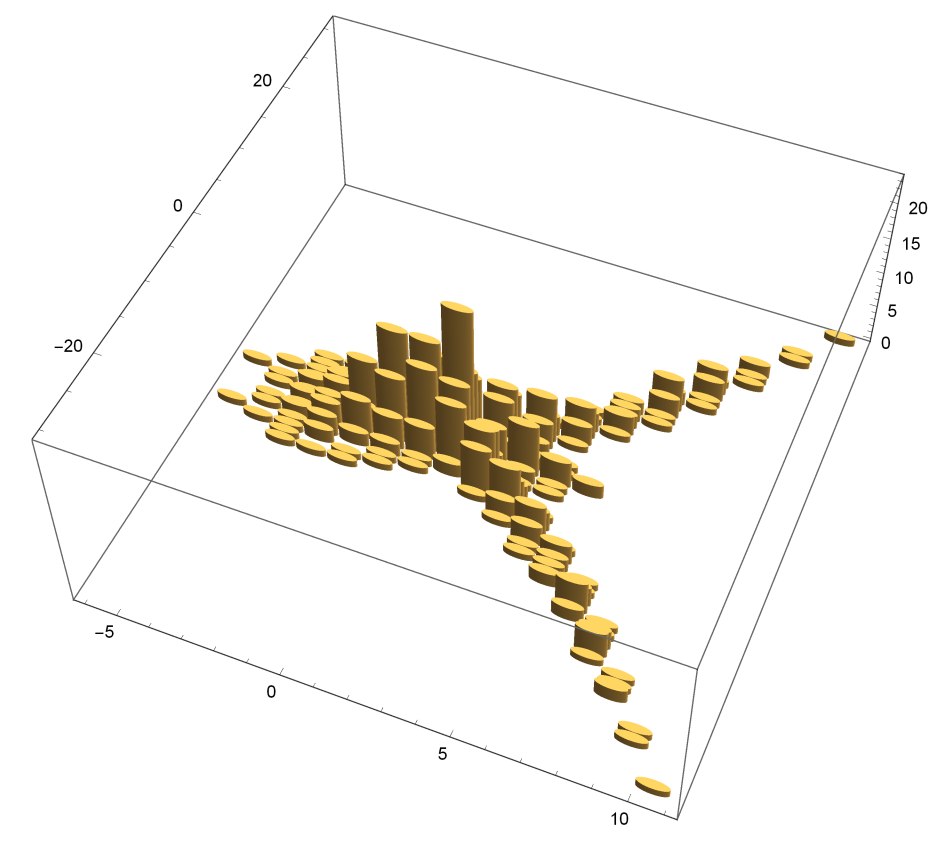